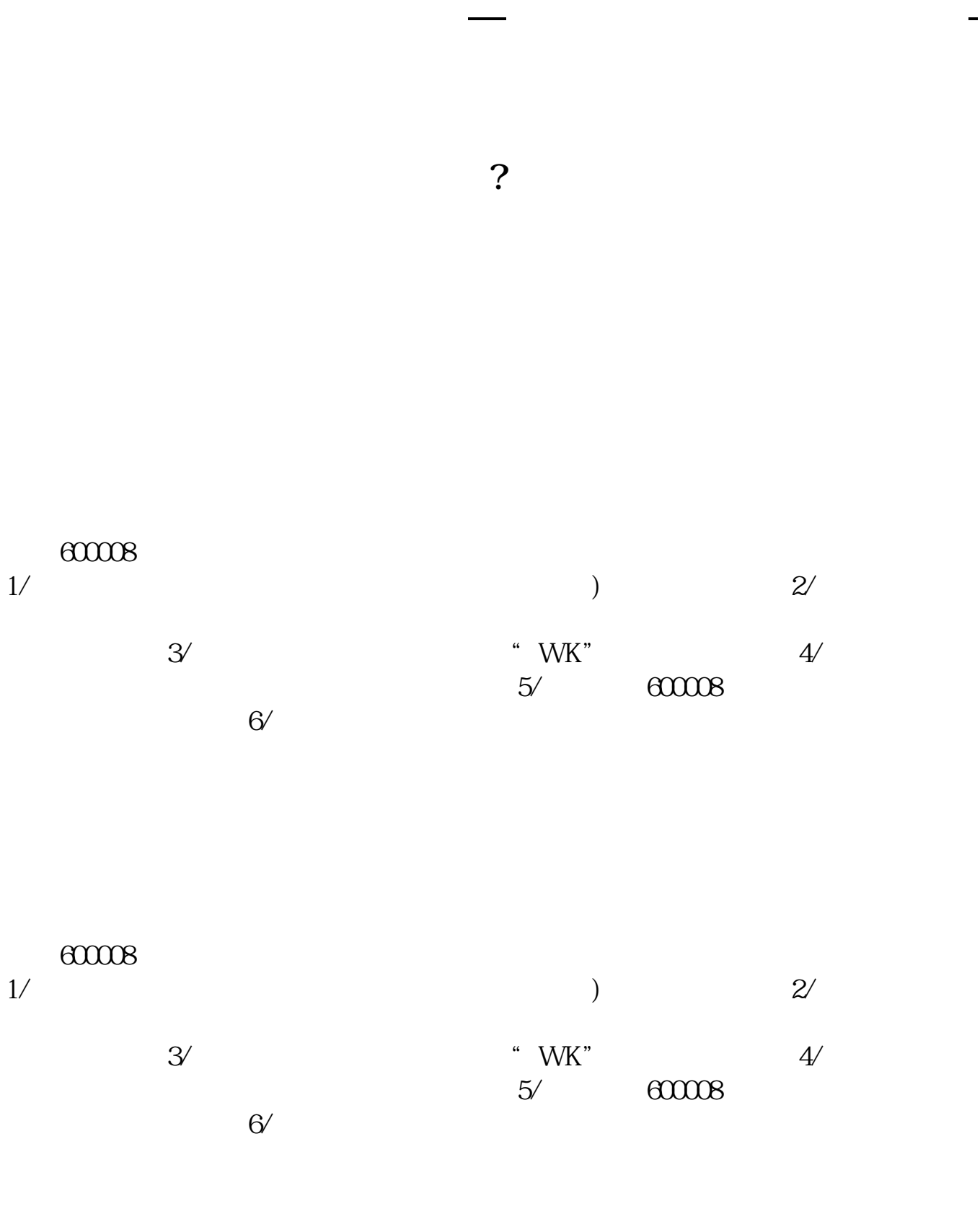

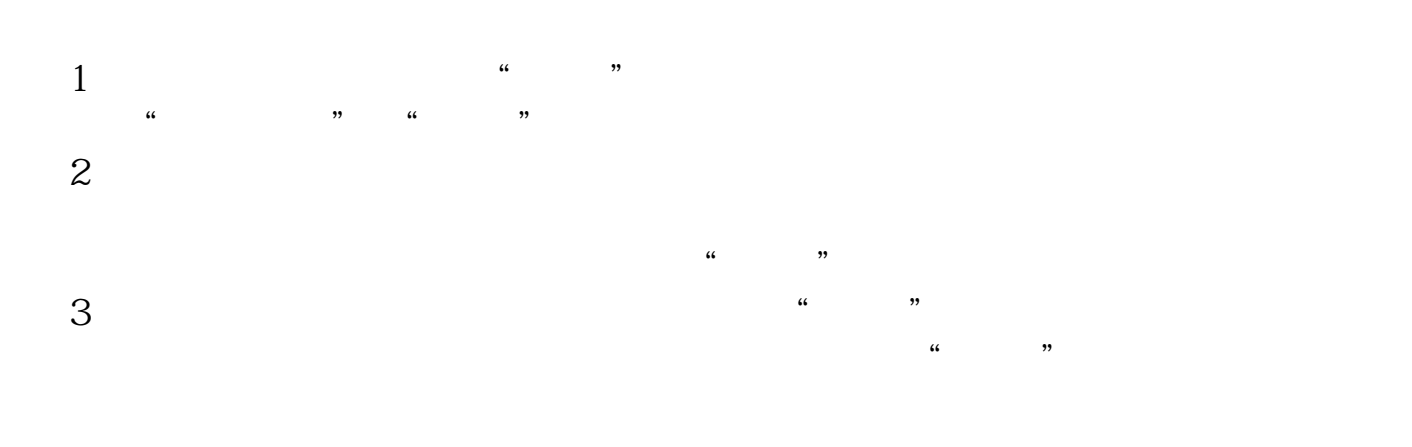

**五、怎样用通达信选股器来选择特定条件的股票?**

 $APP$  $APP$ 

 $(stock)$ 

.pdf  $\frac{1}{\text{doc}}$ [更多关于《通达信如何搜索想找的股票》的文档...](https://www.baidu.com/s?wd=%E9%80%9A%E8%BE%BE%E4%BF%A1%E5%A6%82%E4%BD%95%E6%90%9C%E7%B4%A2%E6%83%B3%E6%89%BE%E7%9A%84%E8%82%A1%E7%A5%A8)

http://www.83717878.com/author/4484494.html